# Are you interested in living things ?

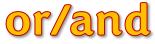

# Concerned about the environment

# then join our

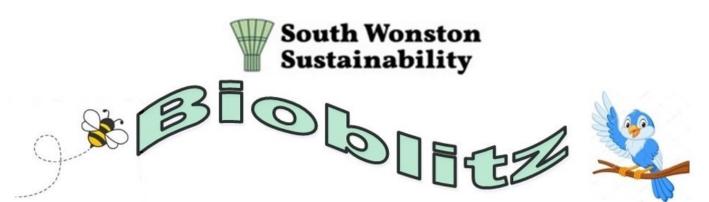

## and help us find out more about who and what wildlife we share the village with

# For more info drop an email to swsbiodiversity@gmail.com

Or join us at the pavilion at 7.30pm on Tuesday 29th August

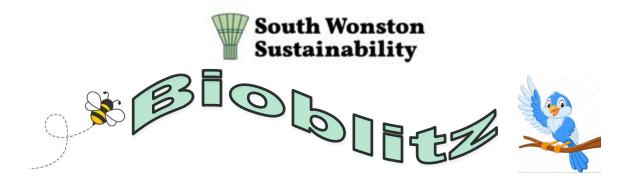

#### What is a Bioblitz?

For a week (from the 23rd September to the 1st October) we are organising a "Bioblitz". In other words we want to get a better idea of *what "wild" living things apart from humans we have in our village;* and where they are found. It could be any living thing animals, birds, insects, plants or anything else you can think of. As long as it is found in the village/parish it counts (because they can move freely it includes cats even though they are pets).

#### How?

We are asking all those who live in and around South Wonston to let us know about the animals and plants you see in their daily life in the village.

If you simply want to take part all they need to do is send us the information via an e-mail.

If you are a real wildlife enthusiast they can join the South Wonston group on the iNaturalist App and record more precise information.

#### More detail and instructions

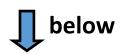

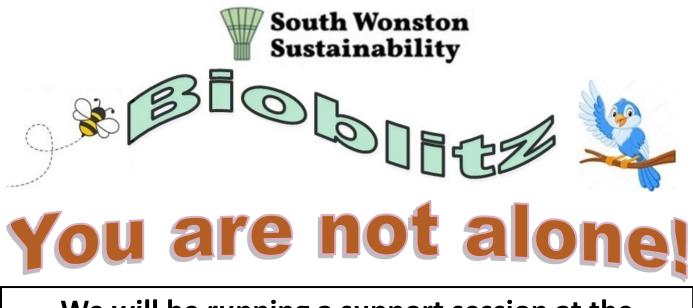

We will be running a support session at the pavilion to tell you more about the Bioblitz and also help with how to use any software if you choose to use it.

## It is on Tuesday 29th August-7.30pm

This is the observation page from iNaturalist program of wildlife in South Wonston.

Over 13,000 observations from 986 "identifiers"!

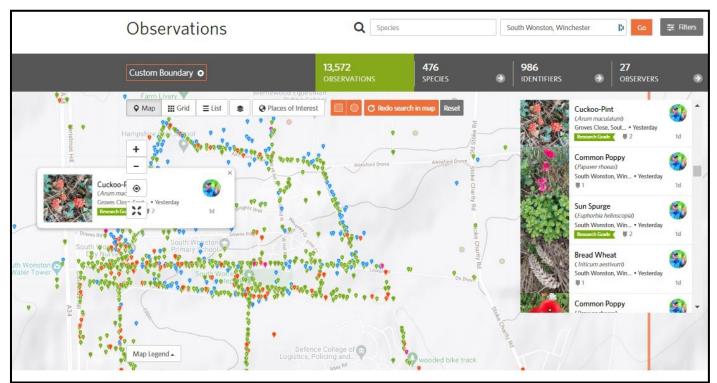

## **Content pages**

- 1. Spotting things and reporting back via email
- 2. Using iNaturalist
- 3. Other useful Apps
- 4. How we will report back to you ?

### **Data Protection and permissions**

We **will not** make public your name, e-mail address or any other personal information without your specific permission.

We will share Bioblitz information (names and some images etc of any "wildlife" you send to us) within the group, in iNaturalist and on the **South Wonston Sustainability** Facebook page and web site.

We hope this will become an "ongoing" program so we will store the bioblitz information so we can report and record it more widely and make future comparisons.

## Spotting things and reporting back via email

You are free to "spot" as much or as little as you wish. It could be:

- everything you see birds, animals (including cats), plants, insects, fungi or any other living thing.
- a focus on something specific (e.g. hedgehogs or birds or weeds in our garden).
- a period of time; for example, a day or "on a walk".

Do stick to things you see in and around the /village/ parish.

Don't worry if you don't know exactly what it is — bird, butterfly or whatever is a start and if you can send a picture from your phone or even a description we will try and help.

The only things we ask are is that you provide the following information....

- What it is
- When you saw it
- Roughly where you saw it

we will have an example form you can use for this

This is an easy to use program which allows you to photograph, record and identify living things. You can use it on a mobile phone (Apple or Android—look for it in your App store) and/or via your laptop or desktop PC at <u>https://www.inaturalist.org/</u>

You will need to create an account (usual email, username and password) and this will work across all devices.

It connects with your phone camera and saves any pictures and the location where they were taken. If you can't identify something it helps if you put a guess as to identification (even a very general description—e.g. "moth I think") but others will usually confirm, correct or add greater accuracy.

**Remember**—we are running a support session and we do reply to e-mails when we can.

## Using iNaturalist

When you join iNaturalist you will see several options you can access. You can find them along the top on a PC or on the menu (three parallel lines) on a phone.

**Explore** - this allows you to explore all the observations in the world! - but you can also zero in/ search for South Wonston and see all the observations made in our village (over 13,000 when we last looked). Your observations will be added here. The location is usually added automatically when you take a picture as it is added by the camera.

**Community** - these are groups working together and sharing information. Therse is a South Wonston community and we have also created a

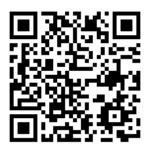

"community" for our Bioblitz project so we can all work together. This link -<u>https://www.inaturalist.org/projects/</u> <u>south-wonston-bioblitz-2023</u> will take you directly to it—as will this QR code if you scan it with your phone camera

**No need to worry** - we are running a support session and we do reply to e-mails when we can.

## Other Apps you can use

iNaturalist does most things but there are a number of other Apps which you can install on your phone.

Here are some suggestions...

**Merlin**—this is free. Recommended. It can identify birds in various ways—but best is that it will "listen" to any bird song in the area around you and tell you what bird it is. You can even upload the song (if you can get it loud enough!) to iNaturalist.

**PictureThis** - Recommended for plant enthusiasts. You need to pay - useful for gardening enthusiasts as well as naturalists - very good for plant identification

**Facebook - Wild Winchester**. Recommended. Loads of beautiful pics of local wildlife. Useful if you have a pic of something and want to know more. Others will help!

**Birda** - not particularly recommended-for bird identification.

**InsectID** - not particularly recommended-for insect identification.

## Finally

We are hoping to build a community of enthusiasts who will continue to identify and follow our wildlife. We will report back in a clear and simple form a summary of all the observations with any analysis. Over time we hope to build a better picture, not only about our local wild life but trends in how the numbers and range is changing.